Workshop on Essential Abstractions in GCC

# Incremental Machine Descriptions for Spim: Levels 0 and 1

GCC Resource Center (www.cse.iitb.ac.in/grc)

<span id="page-0-0"></span>Department of Computer Science and Engineering, Indian Institute of Technology, Bombay

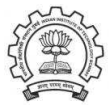

July 2009

K ロメ (K@) K ( X ( X ( Z ) X ( ) 글

 $2Q$ 

# **Outline**

- Retargetting GCC to spim
	- ▶ spim is mips simulator developed by James Larus
	- $\triangleright$  RISC machine
	- ▶ Assembly level simulator: No need of assembler, linkers, or libraries
- Level 0 of spim machine descriptions
- Level 1 of spim machine descriptions

<span id="page-1-0"></span>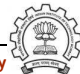

### Part 1

# <span id="page-2-0"></span>[Retargeting GCC to Spim: A Recap](#page-2-0)

K ロ ▶ 〈 *同* ▶ 〈 결 ▶ 〈 결 ▶ │ 결

 $2980$ 

# Retargeting GCC to Spim

- Registering spim target with GCC build process
- Making machine description files available
- Building the compiler

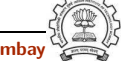

# Registering Spim with GCC Build Process

We want to add multiple descriptions:

- Step 1. In the file  $$(SOWRCE)/config.sub$ Add to the case \$basic machine
	- $\blacktriangleright$  spim\* in the part following # Recognize the basic CPU types without company name.
	- ► spim\*-\* in the part following
		- # Recognize the basic CPU types with company name.

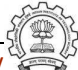

# Registering Spim with GCC Build Process

• Step 2. In the file \$(SOURCE)/gcc/config.gcc

```
► In case ${target} used for defining cpu_type, add
  spim*-*-*)
```

```
cpu type=spim
```
;;

This specifies the directory \$(SOURCE)/gcc/config/spim in which the machine descriptions files are supposed to be made available.

```
In case \{\text{target}\} for
  # Support site-specific machine types.
  add
  spim*-*-*)
      gas=no
       gnu ld=no
       tm file=spim/$target noncanonical.h
      md file=spim/$target noncanonical.md
       out file=spim/$target noncanonical.c
```
tm p file=spim/\$target noncanonical-protos.h

;;

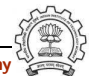

# Building a Cross-Compiler for Spim

- Normal cross compiler build process attempts to use the generated cc1 to compile the emulation libraries (LIBGCC) into executables using the assembler, linker, and archiver.
- We are interested in only the cc1 compiler.

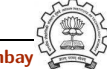

# Building a Cross-Compiler for Spim

- Create directories \$(BUILD) and \$(INSTALL) in a tree not rooted at \$(SOURCE).
- Change the directory to  $$(BULD)$  and execute the command

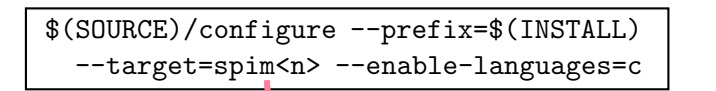

- make cc1
- Pray for 5 minutes :-)

files spim<n>.h, spim<n>.md, spim<n>> .c in the directory \$(SOURCE)/gcc/config/spim

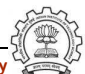

### Part 2

# <span id="page-8-0"></span>[Level 0 of Spim Machine Descriptions](#page-8-0)

★ ロチ → 御 ≯ → (重 ) → (重 ) → (重 ) →

 $299$ 

# Sub-levels of Level 0

Three sub-levels

- Level 0.0: Merely build GCC for spim simulator Does not compile any program (i.e. compilation aborts)
- Level 0.1: Compiles empty parameterless void function

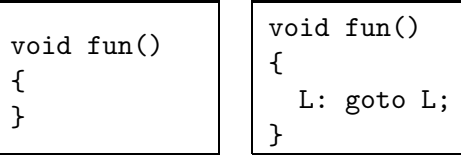

• Level 0.2: Incorporates complete activation record structure Required for Level 1

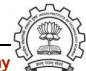

## Category of Macros in Level 0

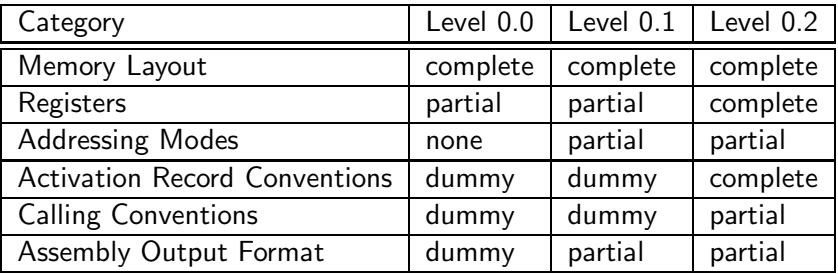

- Complete specification of activation record in level 0.2 is not necessary but is provided to facilitate local variables in level 1.
- Complete specification of registers in level 0.2 follows the complete specification of activation record.

# Memory Layout Related Macros for Level 0

#define BITS BIG ENDIAN 0

#define BYTES BIG ENDIAN 0

#define WORDS BIG ENDIAN 0

#define UNITS PER WORD 4

#define PARM BOUNDARY 32

#define STACK BOUNDARY 64

#define FUNCTION BOUNDARY 32

#define BIGGEST ALIGNMENT 64

#define STRICT ALIGNMENT 0

#define MOVE MAX 4

#define Pmode SImode

#define FUNCTION MODE SImode

#define SLOW BYTE ACCESS 0

#define CASE VECTOR MODE SImode

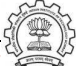

### Register Categories for Spim

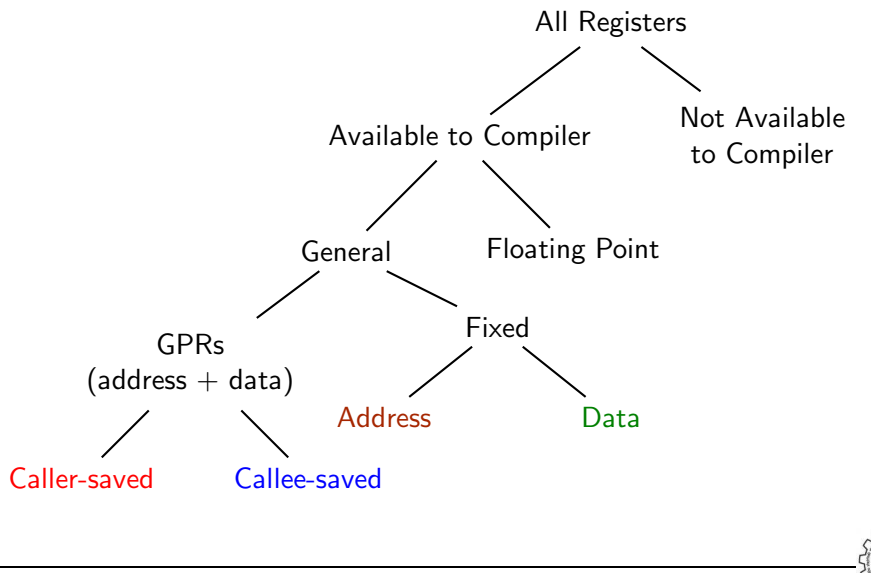

Essential Abstrations in GCC **GCC CCCC CECC CECC Resource Center, IIT Bombay** 

# Registers in Spim

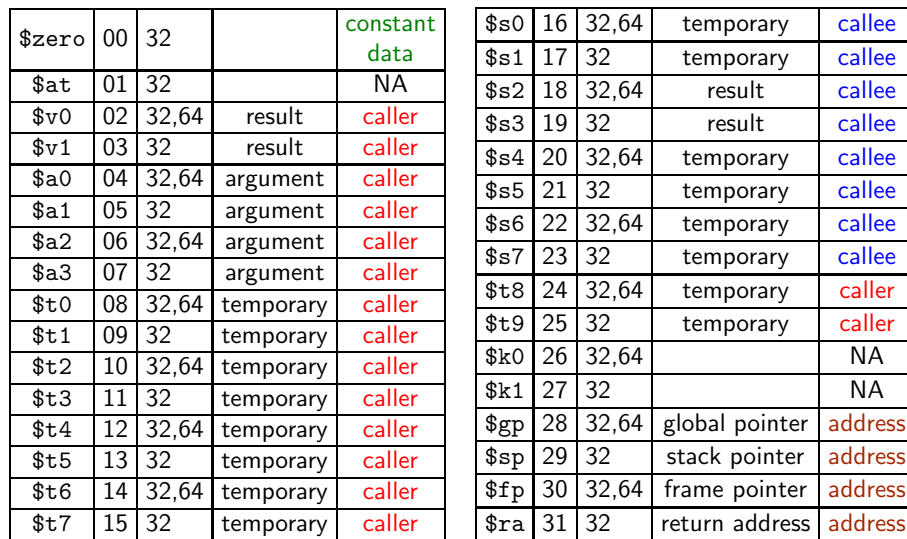

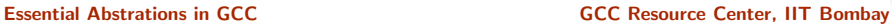

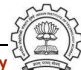

### Register Information in Level 0.2

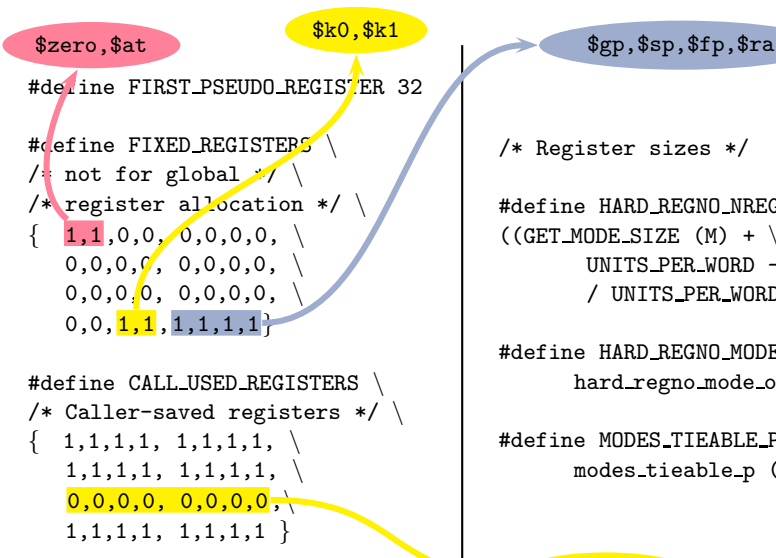

/\* Register sizes \*/

#define HARD REGNO NREGS(R,M)\  $((GET_MODE_SIZE (M) + \n)$ UNITS\_PER\_WORD - 1)  $\setminus$ / UNITS PER WORD)

#define HARD REGNO MODE OK(R, M) \ hard regno mode ok  $(R, M)$ 

#define MODES TIEABLE P(M1,M2)\ modes\_tieable\_p (M1,M2)

 $$s0 to $s7$ 

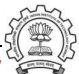

# Register Classes in Level 0.2

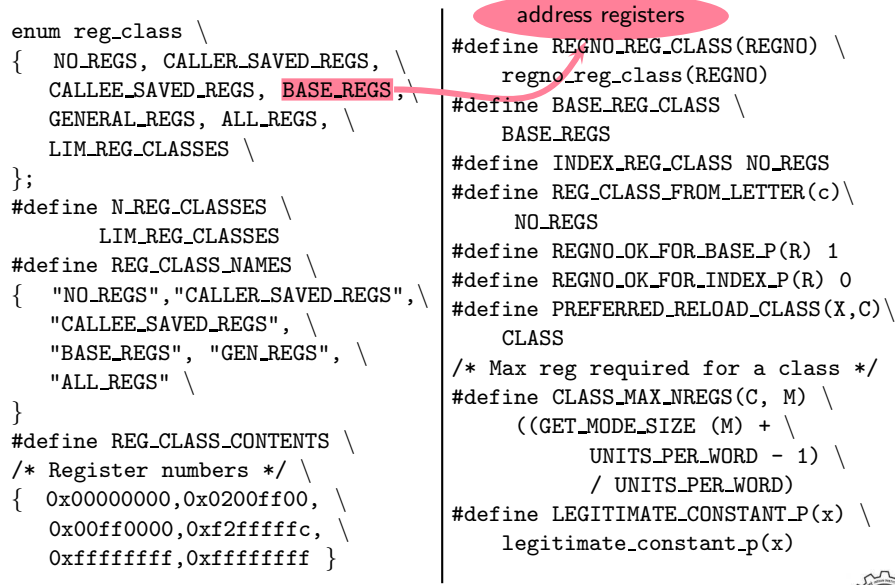

# Addressing Modes

```
/ Validate use of labels as symbolic references or numeric addresses \times/
#define CONSTANT_ADDRESS_P(X) constant_address_p(X)
/ Since we don't have base indexed mode, we do not need more than one
  register for any address. /
#define MAX REGS PER ADDRESS 1
/ Validate the addressing mode of an operand of an insn /
#define GO_IF_LEGITIMATE_ADDRESS(mode,x,label) ...
                                                      Address of data in the
                                                     program being compiled
                                    Control transfer in
                                    the compiler source
...
#define LEGITIMIZE_ADDRESS(x,oldx,mode,win)
  rtx IITB rtx_op;
            IITB rtx op=legitimize address(x,oldx,mode);
    if(memory_address_p(mode, IITB_rtx_op))
      x = IITB_rtx_op;goto win;
```
#define GO IF MODE DEPENDENT ADDRESS(addr,label)

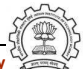

Essential Abstrations in GCC **GCC RESOUTE 120 COC Resource Center, IIT Bombay** 

# Function Calling Conventions

Pass arguments on stack. Return values goes in register \$v0 (in level 1).

```
#define ACCUMULATE OUTGOING ARGS 0
                               /* Callee does not pop args */
#define RETURN POPS ARGS(FUN, TYPE, SIZE) 0
#define FUNCTION_ARG(CUM, MODE, TYPE, NAMED) 0
#define FUNCTION_ARG_REGNO_P(r) 0
    /*Data structure to record the information about args passed in
     *registers. Irrelevant in this level so a simple int will do. */
#define CUMULATIVE ARGS int
#define INIT_CUMULATIVE_ARGS(CUM, FNTYPE, LIBNAME, FNDECL, NAMED_ARGS) \
   {CUM = 0: }#define FUNCTION ARG ADVANCE(cum, mode, type, named) cum++
#define FUNCTION VALUE(valtype, func) function value()
#define LIBCALL_VALUE(MODE) function_value()
#define FUNCTION VALUE REGNO P(REGN) ((REGN) == 2)
```
Caller's Activation Record

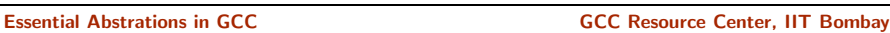

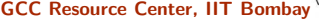

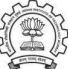

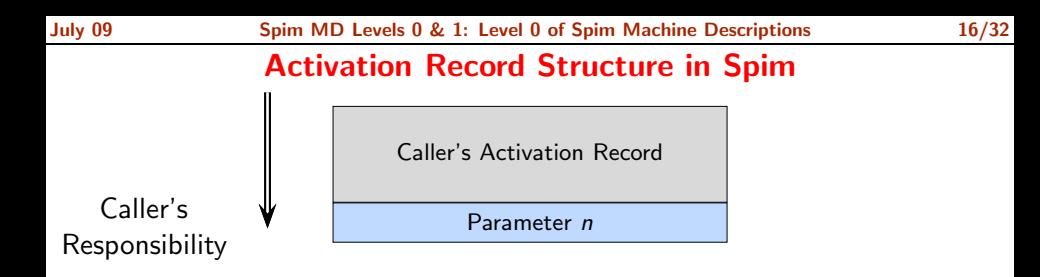

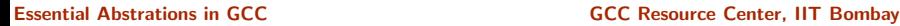

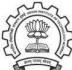

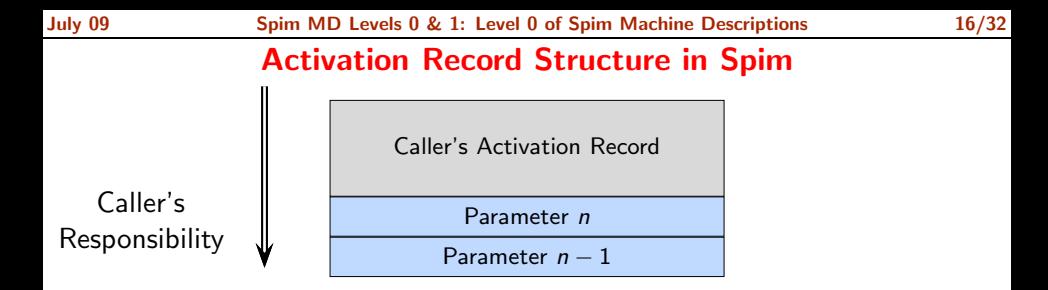

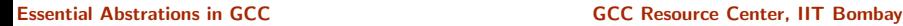

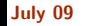

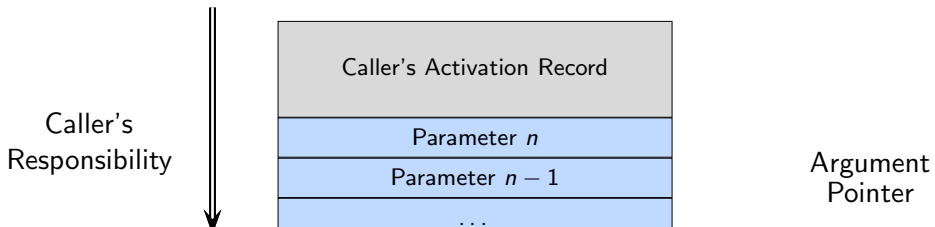

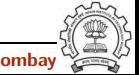

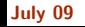

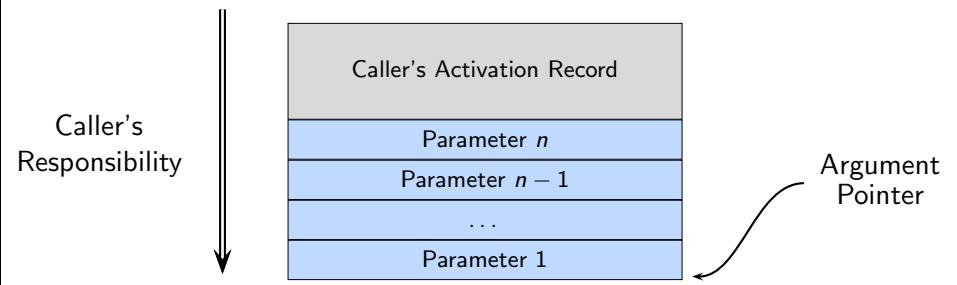

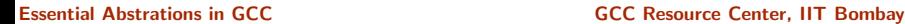

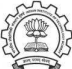

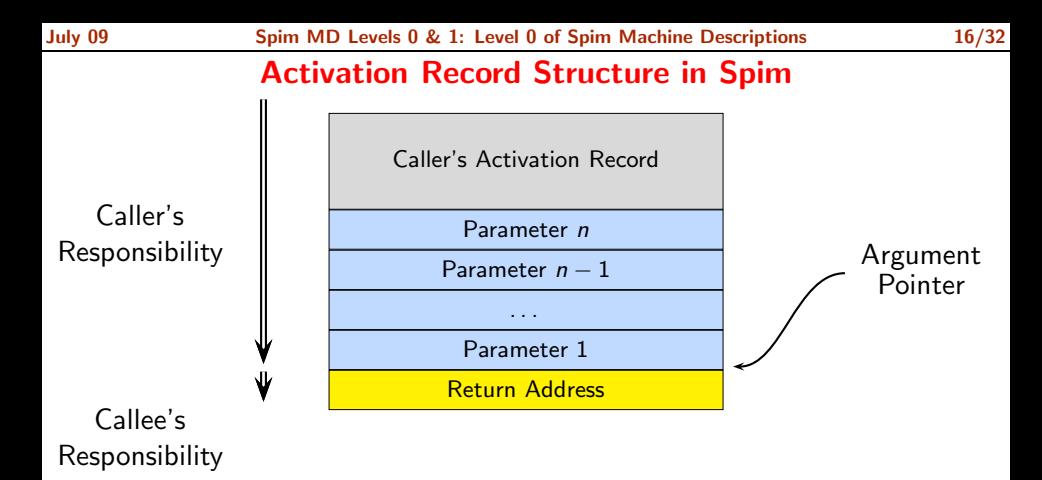

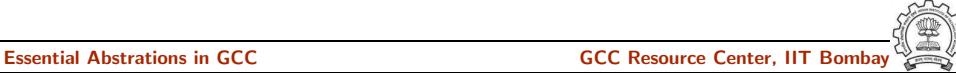

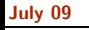

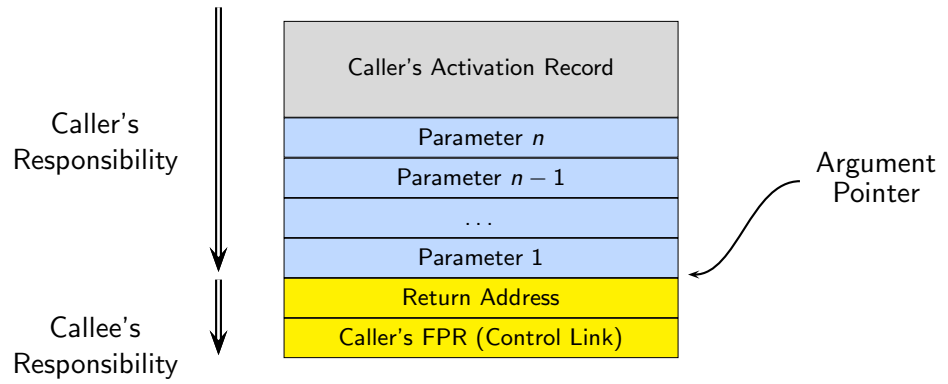

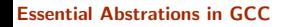

Essential Abstrations in GCC **GCC CCCC CECC CECC Resource Center, IIT Bombay** 

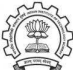

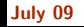

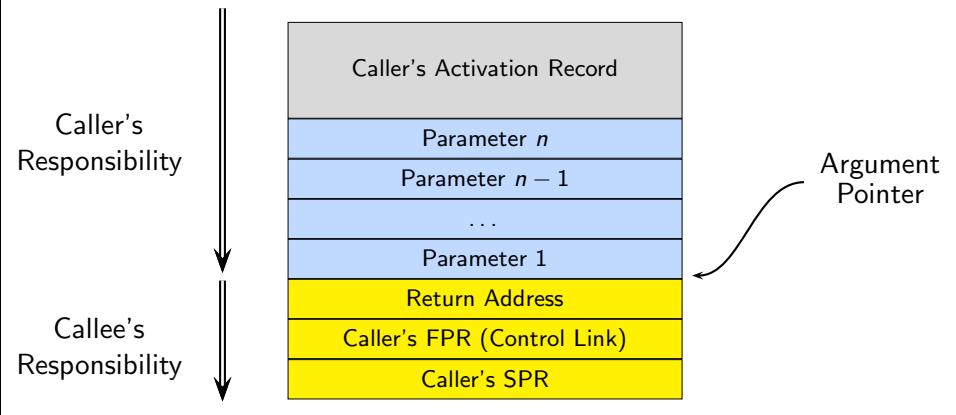

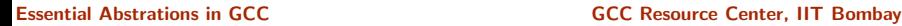

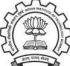

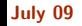

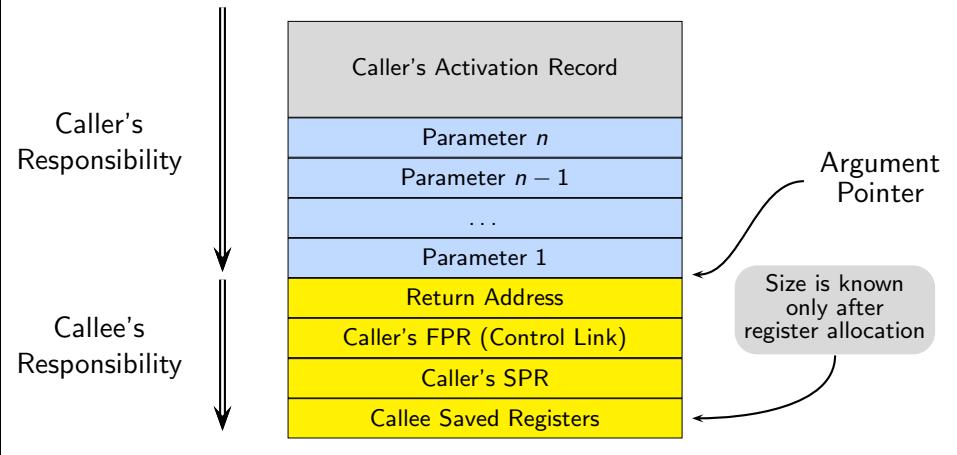

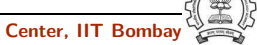

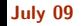

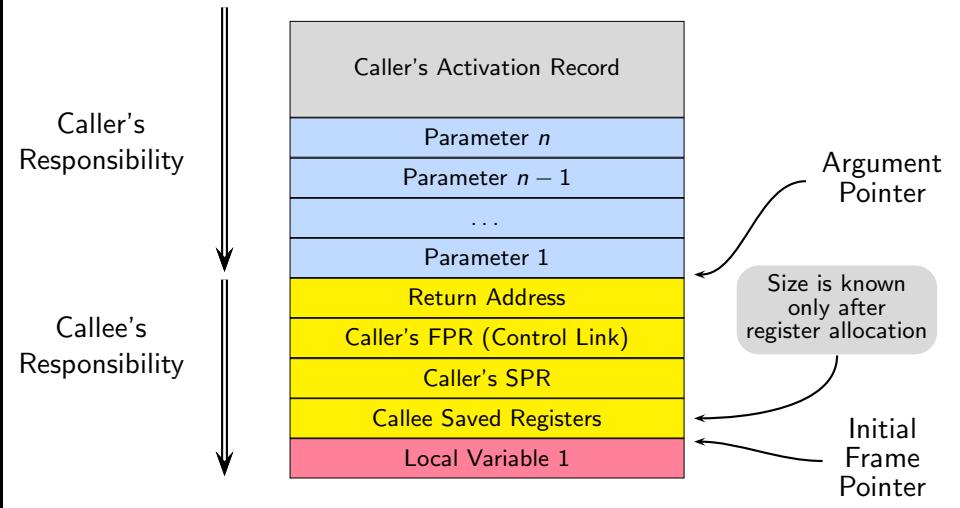

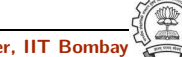

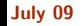

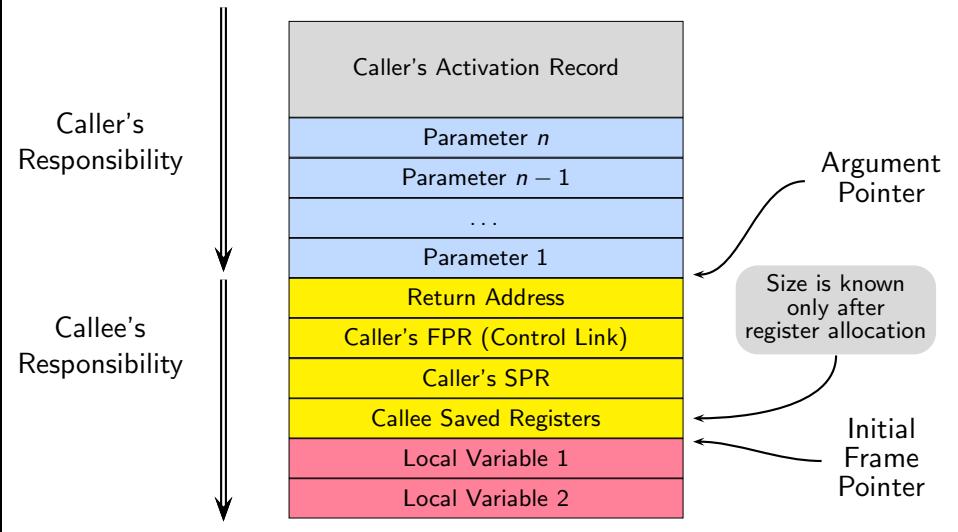

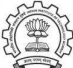

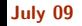

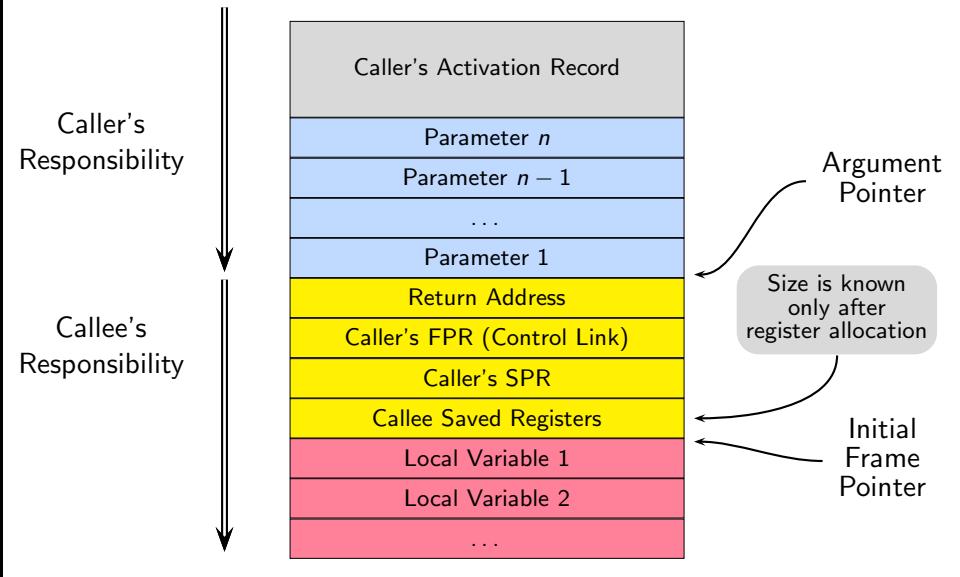

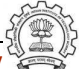

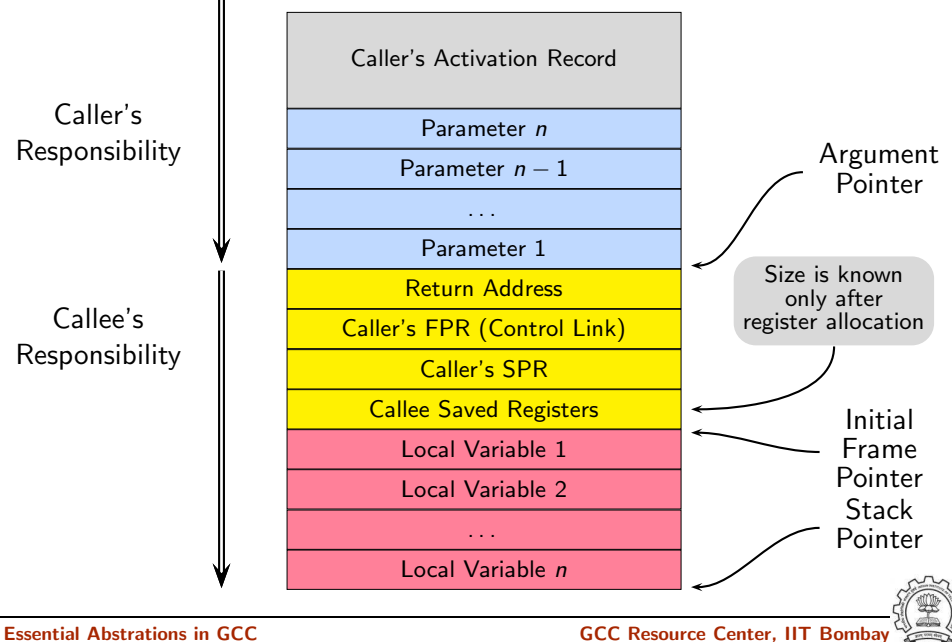

# Minimizing Registers for Accessing Activation Records

Reduce four pointer registers (stack, frame, args, and hard frame) to fewer registers.

```
#define ELIMINABLE REGS
{{FRAME POINTER REGNUM, STACK POINTER REGNUM},
{FRAME POINTER REGNUM, HARD FRAME POINTER REGNUM},
{ARG POINTER REGNUM, STACK POINTER REGNUM},
 {HARD FRAME POINTER REGNUM, STACK POINTER REGNUM}
}
```

```
#define CAN ELIMINATE(FROM, TO)
((FROM == FRAME_POINTER_REGNUM & &
  (TO == STACK POINTER REGNUM || TO == HARD FRAME POINTER REGNUM))
  || (FROM == ARG POINTER REGNUM && TO == STACK POINTER REGNUM)
  || (FROM == HARD FRAME POINTER REGNUM && TO == STACK POINTER REGNUM))
```
/Recomputes new offsets, after eliminating./

```
#define INITIAL ELIMINATION OFFSET(FROM, TO, VAR)
         (VAR) = initial elimination offset(FROM, TO)
```
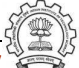

# Specifying Activation Record

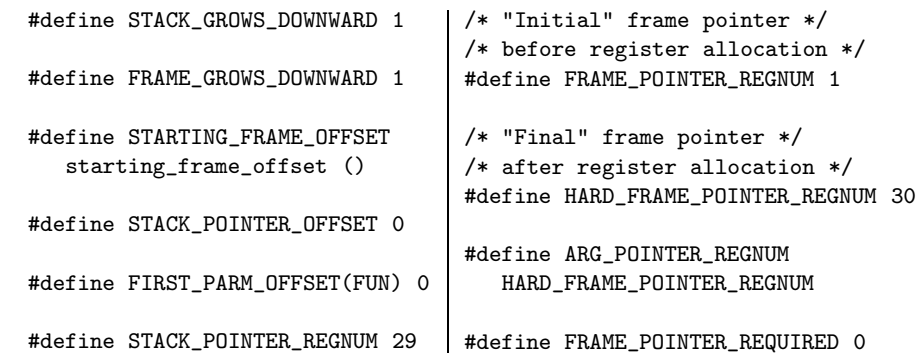

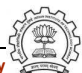

- In principle spim0.0.md can be empty.
- However, this results in empty data structures in the C source. Empty arrays in declarations are not acceptable in ANSI C.

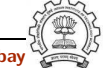

- In principle spim0.0.md can be empty.
- However, this results in empty data structures in the C source. Empty arrays in declarations are not acceptable in ANSI C.
- If we remove -pedantic option while building gcc, the compiler gets built.

- In principle spim0.0.md can be empty.
- However, this results in empty data structures in the C source. Empty arrays in declarations are not acceptable in ANSI C.
- If we remove -pedantic option while building gcc, the compiler gets built.
- If we do not want to change the configuration system, spim0.0.md can be defined to contain

```
(define insn "dummy pattern"
    [(reg:SI 0)]"1"
    "This stmnt should not be emitted!"
)
```
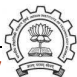

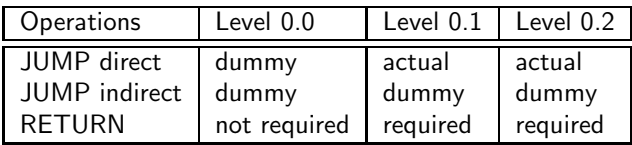

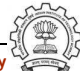

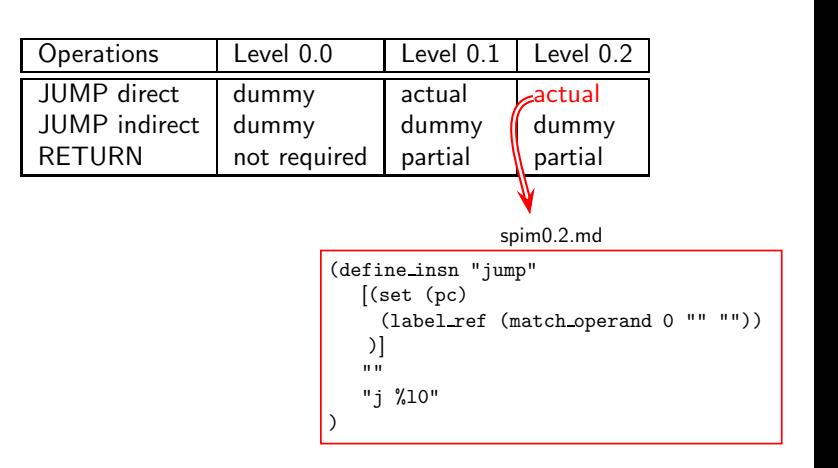

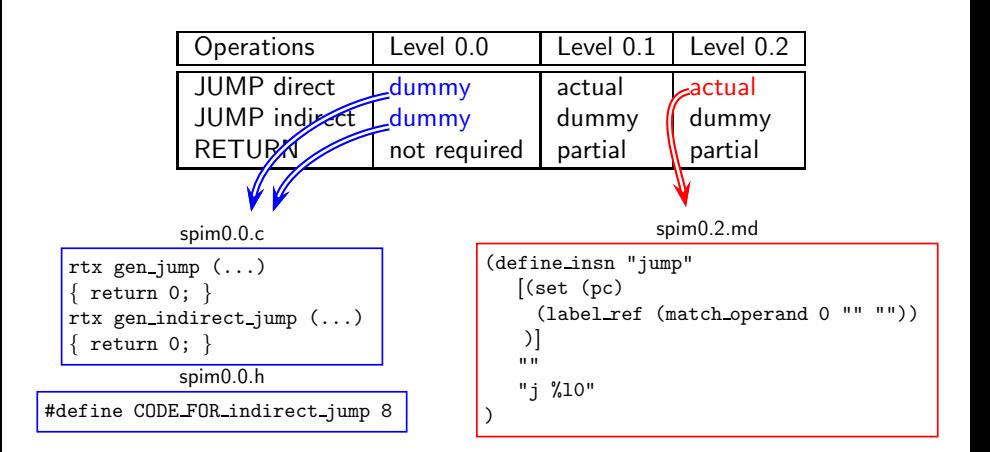

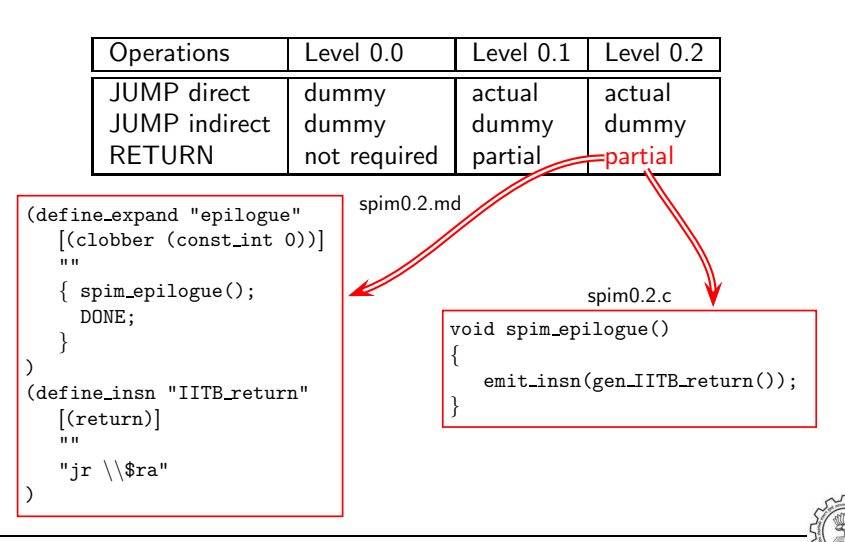

### Part 3

# <span id="page-40-0"></span>[Level 1 of Spim Machine Descriptions](#page-40-0)

★ ロチ → 御 ≯ → (重 ) → (重 ) → (重 ) →

 $299$ 

### Increments for Level 1

- Addition to the source language
	- ▶ Assignment statements involving integer constant, integer local or global variables.
	- ▶ Returning values. (No calls, though!)
- Changes in machine descriptions
	- $\triangleright$  Minor changes in macros required for level 0 \$zero now belongs to new class Assembly output needs to change
	- $\triangleright$  Some function bodies expanded
	- New operations included in the .md file
	- diff  $-w$  shows the changes!

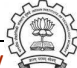

# Operations Required in Level 1

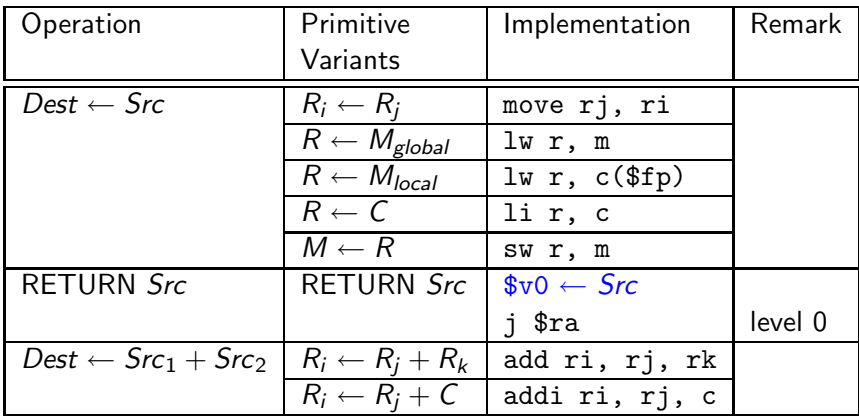

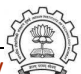

### Move Operations in spim1.md

- Multiple primitive variants require us to map a single operation in IR to multiple RTL patterns
	- $\Rightarrow$  use define expand
- Ensure that the second operand is in a register

```
(define_expand "movsi"
  [(set (match_operand:SI 0 "nonimmediate_operand" "")
        (match_operand:SI 1 "general_operand" "")
 )]
  ""
  if(GET_CODE(operands[0])==MEM &&
      GET_CODE(operands[1])!=REG &&
        (can_create_pseudo_p()) /* force conversion only */
                          /* before register allocation */
    operands[1]=force_reg(SImode,operands[1]);
```
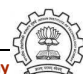

)

### Move Operations in spim1.md

```
• Load from Memory R \leftarrow M(define_insn "*load_word"
     [(set (match_operand:SI 0 "register_operand" "=r")
            (mem:SI (match_operand:SI 1 "memory_operand" "m")))]
     ""
     "lw \t%0, %m1"
  )
• Load Constant R \leftarrow C(define_insn "*constant_load"
     [(set (match_operand:SI 0 "register_operand" "=r")
            (match_operand:SI 1 "const_int_operand" "i"))]
     ""
```

```
"li \t%0, %c1"
```
### Move Operations in spim1.md

```
• Register Move R_i \leftarrow R_i(define_insn "*move_regs"
     [(set (match_operand:SI 0 "register_operand" "=r")
            (match_operand:SI 1 "register_operand" "r")
     )]
     ""
     "move \t%0,%1"
  )
• Store into M \leftarrow R(define_insn "*store_word"
     [(set (mem:SI (match_operand:SI 0 "memory_operand" "m"))
            (match_operand:SI 1 "register_operand" "r"))]
     ""
     "sw \t%1, %m0"
  )
```
# Using register \$zero for constant 0

• Introduce new register class zero register operand in spim1.h and define move zero

```
(define_insn "IITB_move_zero"
   [(set (match\_operand:SI 0 "nonimmediate\_operand" "=r,m")(match_operand:SI 1 "zero_register_operand" "z,z")
   )]
   ""
   "@
   move \setminus t\0, \
   sw \t%1, %m0"
)
```
How do we get zero register operand in an RTL?

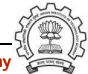

# Using register \$zero for constant 0

• Use define expand "movsi" to get zero register operand in an RTL

if(GET\_CODE(operands[1])==CONST\_INT && INTVAL(operands[1])==0)

```
emit_insn(gen_IITB_move_zero(operands[0],
                             gen_rtx_REG(SImode,0)));
DONE;
```

```
else /* Usual processing */
```
- DONE says do not generate the RTL template associated with "movsi"
- required template is generated by emit\_insn(gen\_IITB\_move\_zero(...))

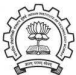

### Our Conventions in .md File

- A pattern which is not used for generating the first RTL is preceded by \* in its name (eg. "\*store word")
- A pattern with a name preceded by IITB<sub>-</sub> is used for generating
	- $\triangleright$  The specified RTL template by explicitly calling the associated gen function.
	- ► For example, the RTL template associated with "IITB move zero" is generated by calling gen IITB move zero in define expand "movsi".

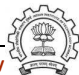

# Supporting Addition in Level 1

```
(define_insn "addsi3"
    [(set (match_operand:SI 0 "register_operand" "=r,r")
           (plus:SI (match_operand:SI 1 "register_operand" "r,r")
                     (match_operand:SI 2 "nonmemory_operand" "r,i"))
     )]
    ""
    "add \setminus t\{0}, \frac{0}{1}, \frac{0}{2}addi \t%0, %1, %c2"
)
```
- Constraints combination 1 of three operands: R, R, R
- Constraints combination 2 of three operands: R, R, C

### Comparing movsi and addsi3

- movsi uses define expand whereas addsi3 uses combination of operands
- Why not use constraints for movsi too?

# Comparing movsi and addsi3

- movsi uses define expand whereas addsi3 uses combination of operands
- Why not use constraints for movsi too?
- movsi combines loads and stores
	- $\blacktriangleright$  Thus we will need to support memory as both source and destination

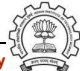

# Comparing movsi and addsi3

- movsi uses define expand whereas addsi3 uses combination of operands
- Why not use constraints for movsi too?
- movsi combines loads and stores
	- $\triangleright$  Thus we will need to support memory as both source and destination
	- ▶ Will also allow memory to memory move Not supported by the machine!

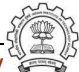

# Choices for Mapping Compound Operations to Primitive **Operations**

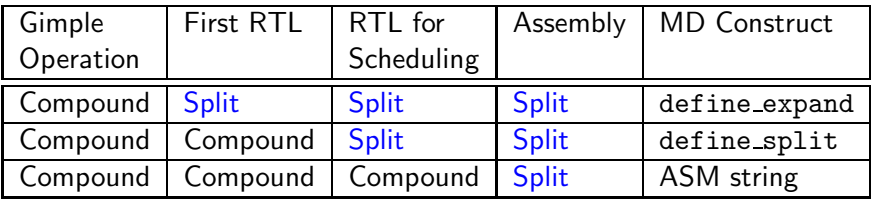

- define expand may be used for selecting one alternative from among multiple possibilities at the time of first RTL generation.
- @ in ASM string achieves the same effect at the time of emitting assembly instruction.

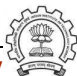

### Part 4

# <span id="page-54-0"></span>[Lab Exercises](#page-54-0)

メロト メタト メミト メミト ニミー のんぴ

### Lab exercises on Spim Levels 0 & 1

Will be given in the lab :-)

• You may need to refer to chapter 16 and 17 in the GCC Internals document

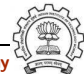